# **GETARCHVAL**

## GETARCHVAL action

### **Declaration**

**Function Reading the value of a specified historical value in the given time.** 

nt\_Real

timeExpr ession\_T mA

isDataIde nt\_Bool

archFlag sIdent\_Int

archivIns tance\_Int o ut

o ut

o ut archived).

```
 GETARCHVAL valueIdent_Real, archIdent, timeExpression_TmA [STATUS 
[isDataIdent_Bool], [archFlagsIdent_Int], [archivInstance_Int]] [VALID | 
INVALID]
```
is not specified which one of the historical objects is to be used. archIdent in A [reference to one value of the historical value](https://doc.ipesoft.com/display/D2DOCV23EN/References+to+objects+of+Historical+value+type), [reference to an object](https://doc.ipesoft.com/display/D2DOCV23EN/Terms#Terms-odkaznaobjekt) or an item

[Identifier](https://doc.ipesoft.com/display/D2DOCV23EN/Terms#Terms-identifikator_hodnoty) of the *Int* type: [archive flags](https://doc.ipesoft.com/pages/viewpage.action?pageId=130678368#HistoricalValueRepresentation(WorkwithD2000HI)-archive_flags), optional parameter.

parameter is not defined, the value 0 will replace it.

[identifier](https://doc.ipesoft.com/display/D2DOCV23EN/Terms#Terms-identifikator_polozky) of [the structured variable](https://doc.ipesoft.com/display/D2DOCV23EN/Structured+Variable) type object.

in **[Expression](https://doc.ipesoft.com/display/D2DOCV23EN/Terms#Terms-vyraz) of the Absolute time type.** 

optional parameter.

A [reference to one value of the historical value](https://doc.ipesoft.com/display/D2DOCV23EN/References+to+objects+of+Historical+value+type), [reference to an object](https://doc.ipesoft.com/display/D2DOCV23EN/Terms#Terms-odkaznaobjekt) or [an item](https://doc.ipesoft.com/display/D2DOCV23EN/Terms#Terms-identifikator_polozky)  [identifier](https://doc.ipesoft.com/display/D2DOCV23EN/Terms#Terms-identifikator_polozky) of [the structured variable](https://doc.ipesoft.com/display/D2DOCV23EN/Structured+Variable) type object (Note: values of object or item must be

**Warning:** If the parameter is the reference to an object archived several times, there

[Identifier](https://doc.ipesoft.com/display/D2DOCV23EN/Terms#Terms-identifikator_hodnoty) of the Boolean type - attribute of successful reading from the archive,

## **Parameters** valuelde

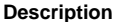

The action [reads values](https://doc.ipesoft.com/pages/viewpage.action?pageId=132416829#ConfigurationDialogBox(D2000/DataArchivinginD2000System/HistoricalValues)-sposob_archivacie) from the archive for the given time. It writes the result (value) to the variable ValueIdent\_Real. The read value matches reading a time interval, which has identical begin time and end time, and a time step is 0.

in | Optional identifier of the  $Int$  type - identification of the [archive instance](https://doc.ipesoft.com/display/D2DOCV23EN/Redundant+Archiving). If the

If the parameter *archIdent* is a reference to an object of [Historical value](https://doc.ipesoft.com/pages/viewpage.action?pageId=132416830) type, the action performance is described above. If the parameter is a reference to an object (not of the [Historical value](https://doc.ipesoft.com/pages/viewpage.action?pageId=132416830) type) or a structured variable item that is not of the **Object** type, the system will attempt to find an object of the [Histo](https://doc.ipesoft.com/pages/viewpage.action?pageId=132416830) [rical value](https://doc.ipesoft.com/pages/viewpage.action?pageId=132416830) type that archives values of the object (item).

If the parameter archIdent is a reference to a structured variable item that is of the **Object** type, the item "points" to an object in the system. If the object is of the [Historical value](https://doc.ipesoft.com/pages/viewpage.action?pageId=132416830) type, the action will read data from it. If it is not, the system will attempt to find an object of the [Historical value](https://doc.ipesoft.com/pages/viewpage.action?pageId=132416830) type that archives values of the object.

The result of reading (value) will be assigned to the variable valueIdent\_Real.

If the identifier isDataIdent\_Bool is specified, the action will assign it the following value:

- **True** data was read,
- **False** data is not available (or the data at the required time has the DELETED flag it was deleted by the user).

If the identifier isDataIdent Bool is not used and no data was read, the action doesn't modify the value of the identifier valueIdent\_Real.

If periodic/statistical archives are read and timeExpression\_TmA is not aligned to the calculation period and offset, the nearest older value is returned.

If periodic/statistical archives are read and timeExpression\_TmA is newer than the time of the last calculated value, the reading will not return any data.

If the identifier  $archrLagsIdent\_Int$  is specified, [archive flags](https://doc.ipesoft.com/pages/viewpage.action?pageId=130678368#HistoricalValueRepresentation(WorkwithD2000HI)-archive_flags) for a value, which were read, are saved into the identifier (archive flags are defined as the sum of the following constants):

- **1** ([ArcStart\)](https://doc.ipesoft.com/pages/viewpage.action?pageId=130678368#HistoricalValueRepresentation(WorkwithD2000HI)-af_start) value stored into the database at the moment of the [D2000 Archiv](https://doc.ipesoft.com/display/D2DOCV23EN/D2000+Archiv) start
- 2 ([ArcStop](https://doc.ipesoft.com/pages/viewpage.action?pageId=130678368#HistoricalValueRepresentation(WorkwithD2000HI)-af_stop)) value stored into the database at the moment of the [D2000 Archiv](https://doc.ipesoft.com/display/D2DOCV23EN/D2000+Archiv) stop
- **4** ([ArcBlock](https://doc.ipesoft.com/pages/viewpage.action?pageId=130678368#HistoricalValueRepresentation(WorkwithD2000HI)-af_block)) value stored into the database at the beginning of blocking of the archiving (by the stop condition of archiving configured in the [D2000 CNF\)](https://doc.ipesoft.com/display/D2DOCV23EN/On-line+System+Configuration+-+D2000+CNF)
- **8** ([ArcUnBlock\)](https://doc.ipesoft.com/pages/viewpage.action?pageId=130678368#HistoricalValueRepresentation(WorkwithD2000HI)-af_unblock) value stored into the database at the end of blocking of the archiving (by the start condition of archiving configured inthe [D2000 CNF](https://doc.ipesoft.com/display/D2DOCV23EN/On-line+System+Configuration+-+D2000+CNF))
- **16** ([ArcDeleted\)](https://doc.ipesoft.com/pages/viewpage.action?pageId=130678368#HistoricalValueRepresentation(WorkwithD2000HI)-af_deleted) value from the archive database that was deleted by an user. The action ignores the deleted value (as if it were not in the archive)

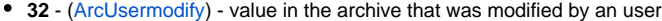

- **64** ([ArcOldVal](https://doc.ipesoft.com/pages/viewpage.action?pageId=130678368#HistoricalValueRepresentation(WorkwithD2000HI)-af_oldval)) old value that was read from a communication station
- **128** ([ArcProcessModify](https://doc.ipesoft.com/pages/viewpage.action?pageId=130678368#HistoricalValueRepresentation(WorkwithD2000HI)-af_procesmodify)) value that was modified by a process (not by an user: ESL Script, [D2](https://doc.ipesoft.com/display/D2DOCV23EN/D2000+VBApi) [000 VBApi,](https://doc.ipesoft.com/display/D2DOCV23EN/D2000+VBApi) ...)
- **256** [\(ArcLoadData](https://doc.ipesoft.com/pages/viewpage.action?pageId=130678368#HistoricalValueRepresentation(WorkwithD2000HI)-af_loaddata)) obsolete: value was obtained from OS/2 database SQL Gupta via "On-line archive database import"
- **512** [\(ArcMonoTime\)](https://doc.ipesoft.com/pages/viewpage.action?pageId=130678368#HistoricalValueRepresentation(WorkwithD2000HI)-af_mono_time) value is stored with monotonous time
- **1024** [\(ArcK\)](https://doc.ipesoft.com/pages/viewpage.action?pageId=130678368#HistoricalValueRepresentation(WorkwithD2000HI)-af_k) value of periodic archive is generated during reading as a copy of previous value

The logical AND (&), that may be also applied into integer operands, is used to test archive flags. For example: If the condition archFlagsIdent\_Int &  $4 = 4$  is true, then the flag of a value that was read from the archive database by means of the action **GETARCHVAL** is has **ArcBlock** flag (blocking of the archiving).

The value of the parameter archivInstance\_Int defines the instance of archive which executes the request. If the parameter is not defined (or the value is 0), the active instance of archive will execute the request.

For versions newer than 21.0.70, you can specify a VALID or INVALID clause. This clause can be used to read the last valid (VALID) or invalid (INVALID) value for a given time (ignoring all following values which are not VALID or INVALID).

- **Note If the particular archive process is not running, the action generates the error** \_ERR\_ARCHIV\_NOT\_RUNNING.
	- $\overline{\bullet}$  If an an object of the [Historical value](https://doc.ipesoft.com/pages/viewpage.action?pageId=132416830) is archived:
		- $\circ$  periodically, reading a value out of the period is unsuccessful
			- $\circ$  according to a filter, value for the required time is to be derived from the last stored value in the archive.

**Example** Reading of archived value:

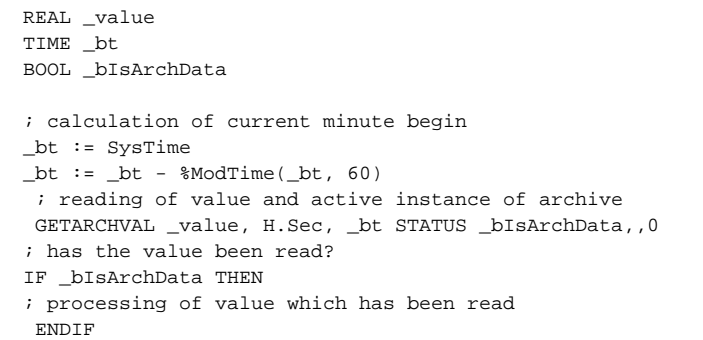

G) **Related pages:**

[Script actions](https://doc.ipesoft.com/display/D2DOCV23EN/Script+Actions)